Linux C

- 13 ISBN 9787302113690
- 10 ISBN 7302113696

出版时间:2005-9

页数:370

版权说明:本站所提供下载的PDF图书仅提供预览和简介以及在线试读,请支持正版图书。

#### www.tushu000.com

 本书系统地介绍了在Linux平台下用C语言进行程序开发的过程,通过列举大量的程序实例,使读  $\text{Linux}$  and  $\text{C}$ 内容翔实,主要包括:Linux平台下c语言及其编程环境的介绍,c语言编译器、调试工具和自动维护工  $\lim_{\alpha \to \infty}$  Linux and  $\alpha$ 信及多进程同步运行的实现手段,c语言网络编程方法以及curses编程等。 本书结构合理、概念清  $\sim$   $\sim$  Linux

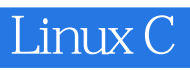

BBS UNIX&Linux / 2002-2004<br>2004 9

 $\alpha$  and  $\alpha$  and  $\alpha$  and  $\alpha$  9

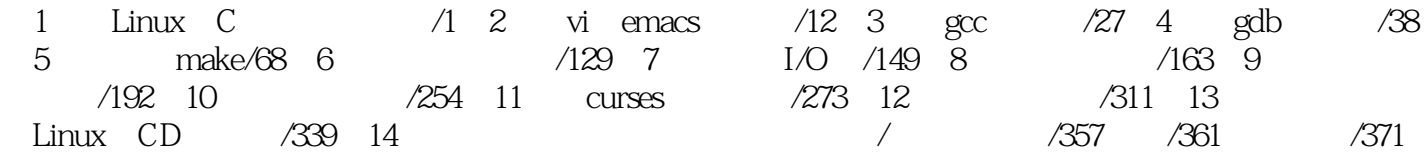

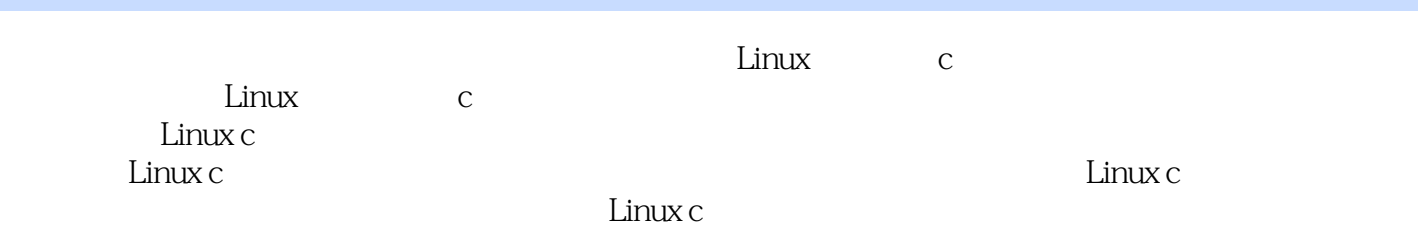

 $\begin{array}{ccc} 1 & & & \\ 2 & & & \\ 3 & & & \end{array} \qquad \qquad \text{makefile}$ 

本站所提供下载的PDF图书仅提供预览和简介,请支持正版图书。

:www.tushu000.com